<sub>Докум</sub>аминистерство нахими высшего образования российской Федерации Информация о владельце:<br>фио. **Федеральное государственное б</mark>юджетное образовательное учреждение высшего образования** Должность: Проректор по учебной ОХИСКИЙ ГОСУДАРСТВЕННЫЙ УНИВЕРСИТЕТ СИСТЕМ УПРАВЛЕНИЯ И РАДИОЭЛЕКТРОНИКИ» (ТУСУР) ФИО: Сенченко Павел Васильевич Дата подписания: 04.11.2023 19:46:27 Уникальный программный ключ: 27e516f4c088deb62ba68945f4406e13fd454355

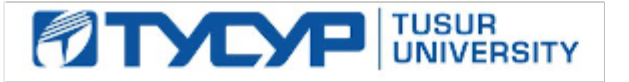

УТВЕРЖДАЮ

Директор департамента образования

Документ подписан электронной подписью Сертификат: 1сбсfa0a-52a6-4f49-aef0-5584d3fd4820<br>Владелец: Троям Павел Ефимович Действителен: с 19.01.2016 по 16.09.2019

РАБОЧАЯ ПРОГРАММА ДИСЦИПЛИНЫ

# **МОДЕЛИРОВАНИЕ И АНАЛИЗ БИЗНЕС-ПРОЦЕССОВ**

Уровень образования: **высшее образование - бакалавриат** Направление подготовки / специальность: **09.03.04 Программная инженерия** Направленность (профиль) / специализация: **Индустриальная разработка программных продуктов** Форма обучения: **очная** Факультет: **Факультет систем управления (ФСУ)** Кафедра: **Кафедра автоматизации обработки информации (АОИ)** Курс: **3, 4** Семестр: **6, 7** Учебный план набора 2019 года

#### Объем дисциплины и виды учебной деятельности

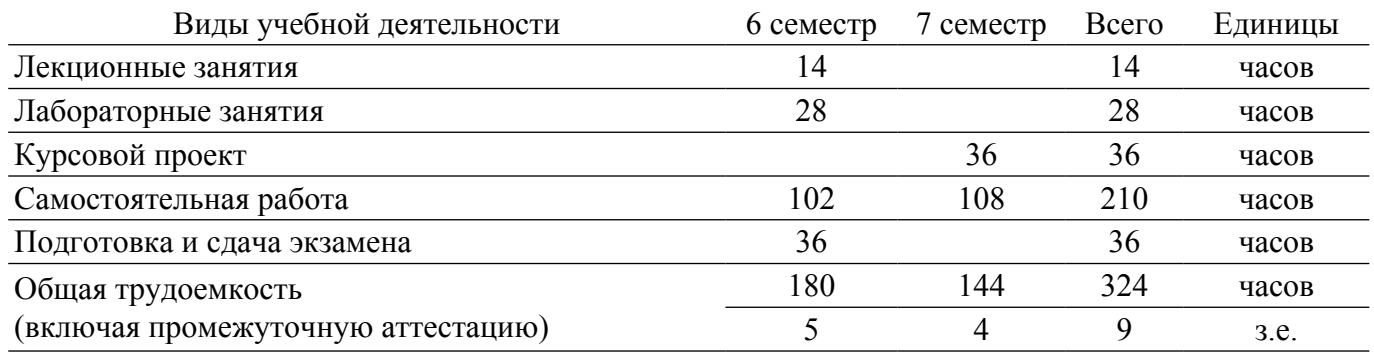

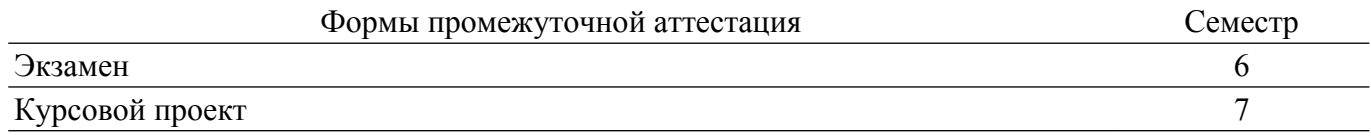

#### **1. Общие положения**

#### **1.1. Цели дисциплины**

1. Формирование у студентов профессиональных знаний, практических умений и навыков по моделированию и анализу деловых процессов, необходимых для успешной реализации полученных знаний и навыков на практике при конструировании программного обеспечения поддержки деловых процессов.

### **1.2. Задачи дисциплины**

1. Изучение теоретических знаний об основах процессного подхода, об основных методологиях моделирования, анализа и совершенствования бизнес-процессов на основе информационных технологий.

2. Приобретение практических умений и навыков в моделировании, анализе и совершенствовании бизнес-процессов на основе информационных технологий.

#### **2. Место дисциплины в структуре ОПОП**

Блок дисциплин: Б1. Дисциплины (модули).

Индекс дисциплины: Б1.В.02.

Реализуется с применением электронного обучения, дистанционных образовательных технологий.

### **3. Перечень планируемых результатов обучения по дисциплине, соотнесенных с индикаторами достижения компетенций**

Процесс изучения дисциплины направлен на формирование следующих компетенций в соответствии с ФГОС ВО и основной образовательной программой (таблица 3.1):

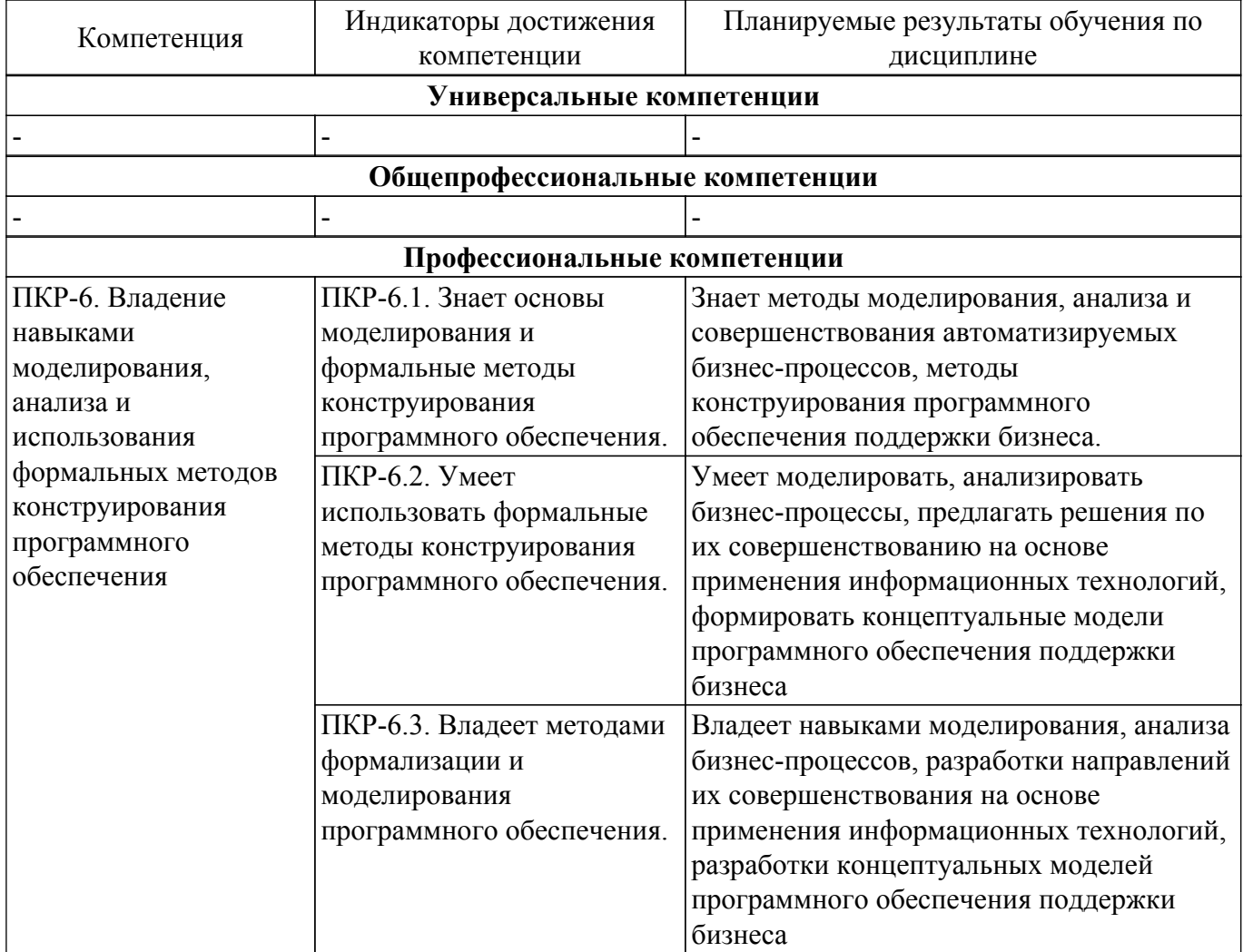

Таблица 3.1 – Компетенции и индикаторы их достижения

### **4. Объем дисциплины в зачетных единицах с указанием количества академических часов, выделенных на контактную работу обучающихся с преподавателем и на самостоятельную работу обучающихся**

Общая трудоемкость дисциплины составляет 9 зачетных единиц, 324 академических часов. Распределение трудоемкости дисциплины по видам учебной деятельности представлено в таблице 4.1.

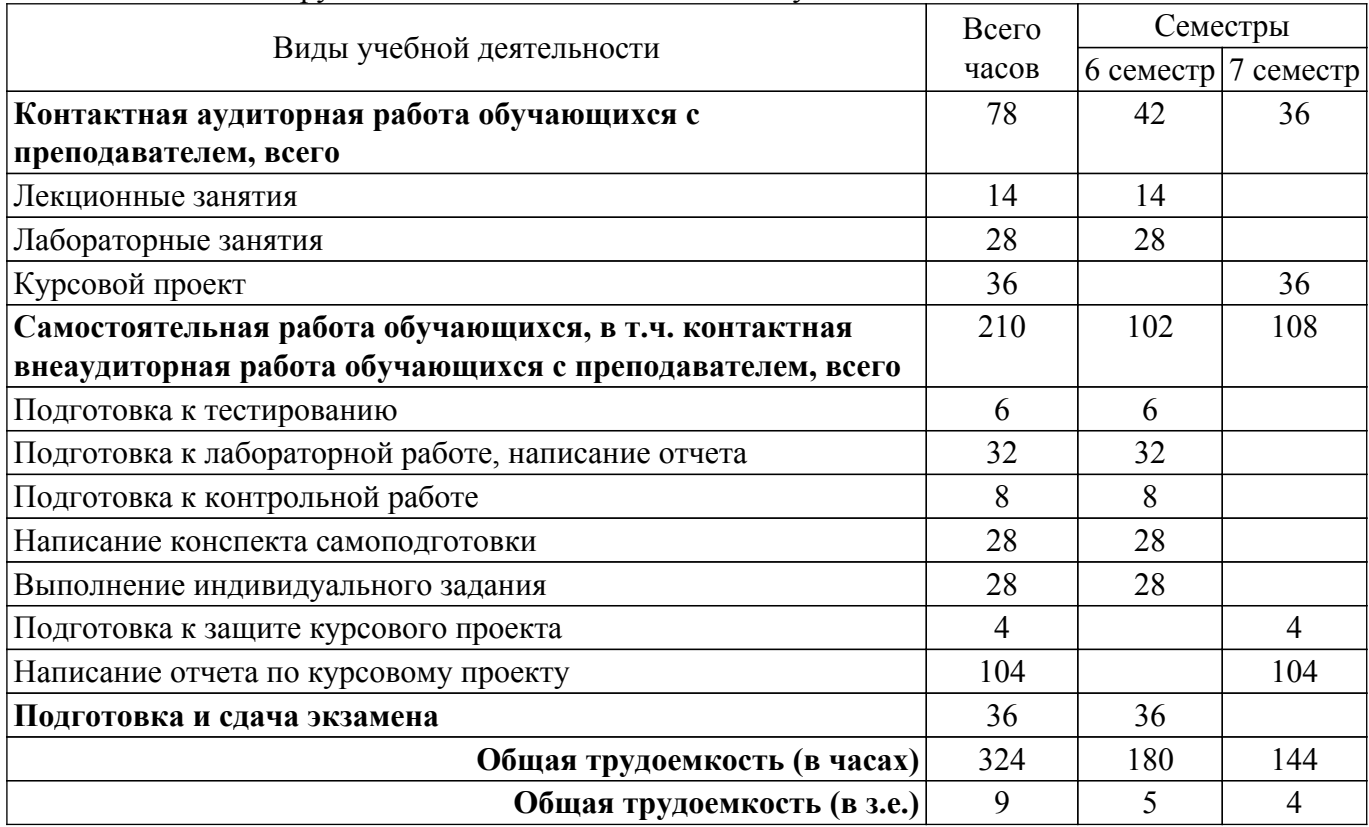

Таблица 4.1 – Трудоемкость дисциплины по видам учебной деятельности

### **5. Структура и содержание дисциплины**

### **5.1. Разделы (темы) дисциплины и виды учебной деятельности**

Структура дисциплины по разделам (темам) и видам учебной деятельности приведена в таблице 5.1.

Таблица 5.1 – Разделы (темы) дисциплины и виды учебной деятельности

| Названия разделов (тем)<br>ДИСЦИПЛИНЫ            | Лек.<br>зан., ч | Лаб.<br>раб.             | Kypc.<br>пр. | Сам.<br>раб., ч | Всего часов<br>(6e <sub>3</sub> )<br>экзамена) | Формируемые<br>компетенции |
|--------------------------------------------------|-----------------|--------------------------|--------------|-----------------|------------------------------------------------|----------------------------|
| 6 семестр                                        |                 |                          |              |                 |                                                |                            |
| 1 Процессный подход                              | $\overline{4}$  | $\overline{4}$           |              | 10              | 18                                             | $\Pi$ KP-6                 |
| 2 Моделирование бизнес-<br>процессов             | 6               | 12                       |              | 32              | 50                                             | $\Pi$ KP-6                 |
| 3 Анализ и совершенствование<br>бизнес-процессов | $\overline{4}$  | 12                       |              | 60              | 76                                             | $\Pi$ KP-6                 |
| Итого за семестр 14                              |                 | 28                       | $\theta$     | 102             | 144                                            |                            |
| 7 семестр                                        |                 |                          |              |                 |                                                |                            |
| 4 Совершенствование бизнес-<br>процесса          |                 | $\overline{\phantom{0}}$ | 36           | 108             | 144                                            | $\Pi$ KP-6                 |
| Итого за семестр $ 0\rangle$                     |                 | $\theta$                 | 36           | 108             | 144                                            |                            |
| $M$ <sub>T</sub> oro   14                        |                 | 28                       | 36           | 210             | 288                                            |                            |

**5.2. Содержание разделов (тем) дисциплины**

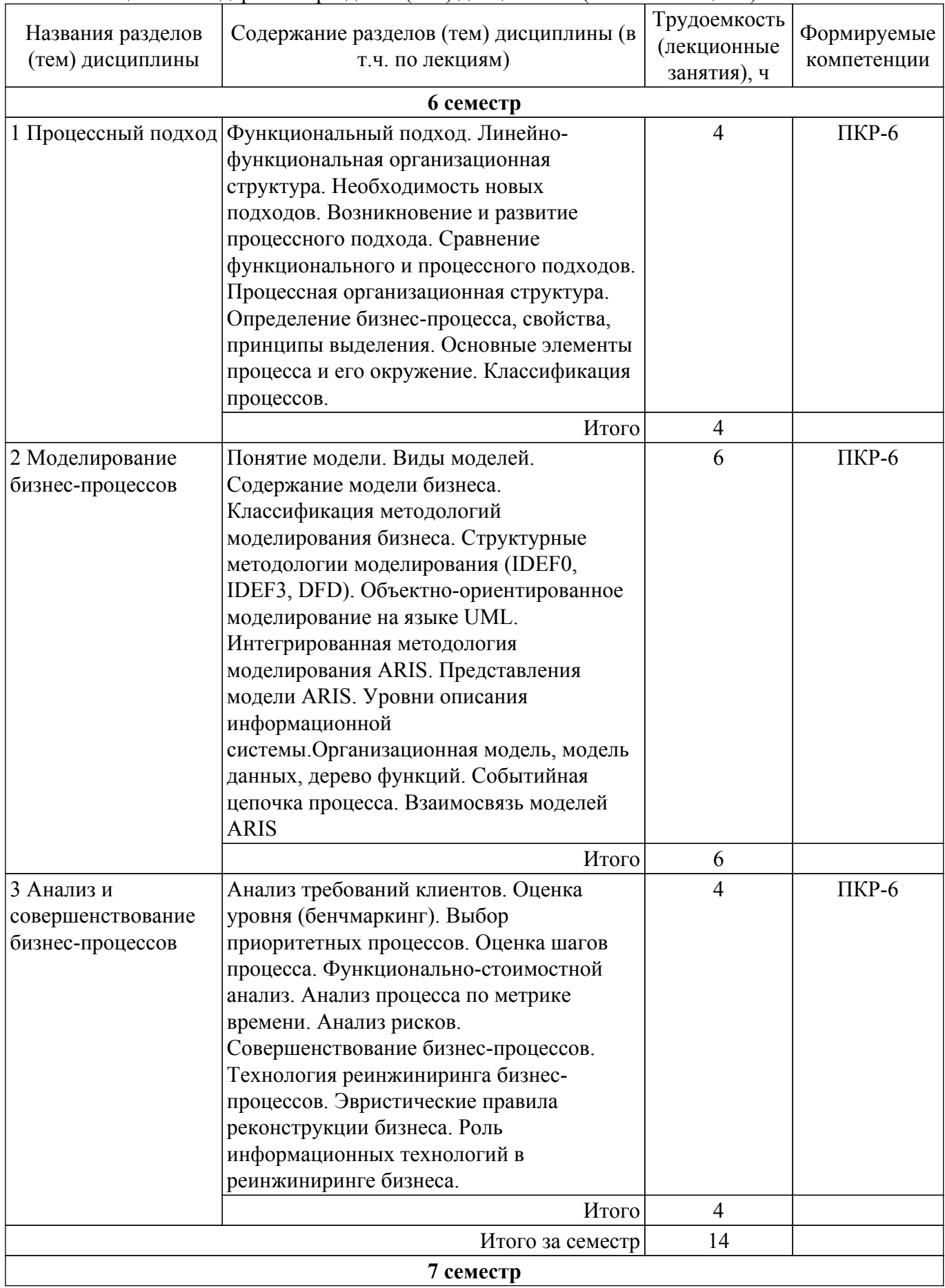

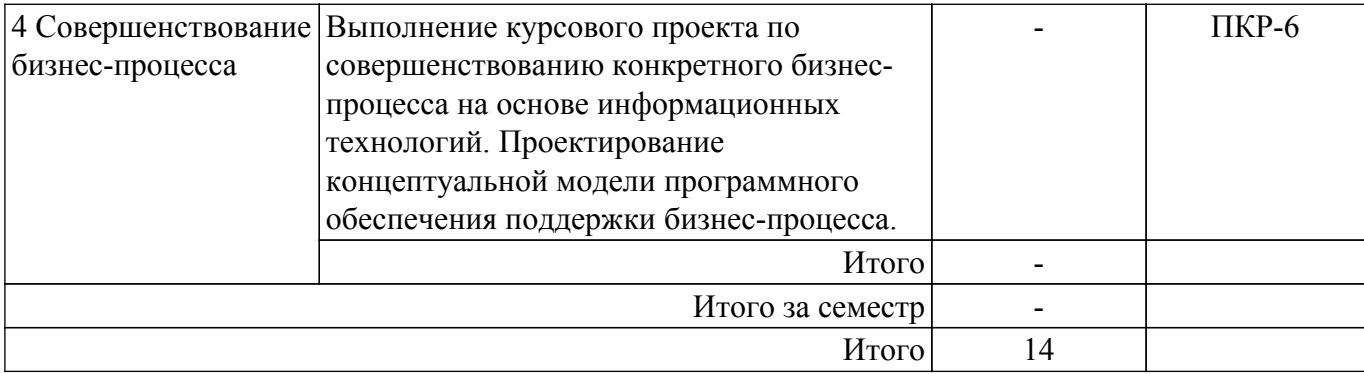

# **5.3. Практические занятия (семинары)**

Не предусмотрено учебным планом

# **5.4. Лабораторные занятия**

Наименование лабораторных работ приведено в таблице 5.4. Таблица 5.4 – Наименование лабораторных работ

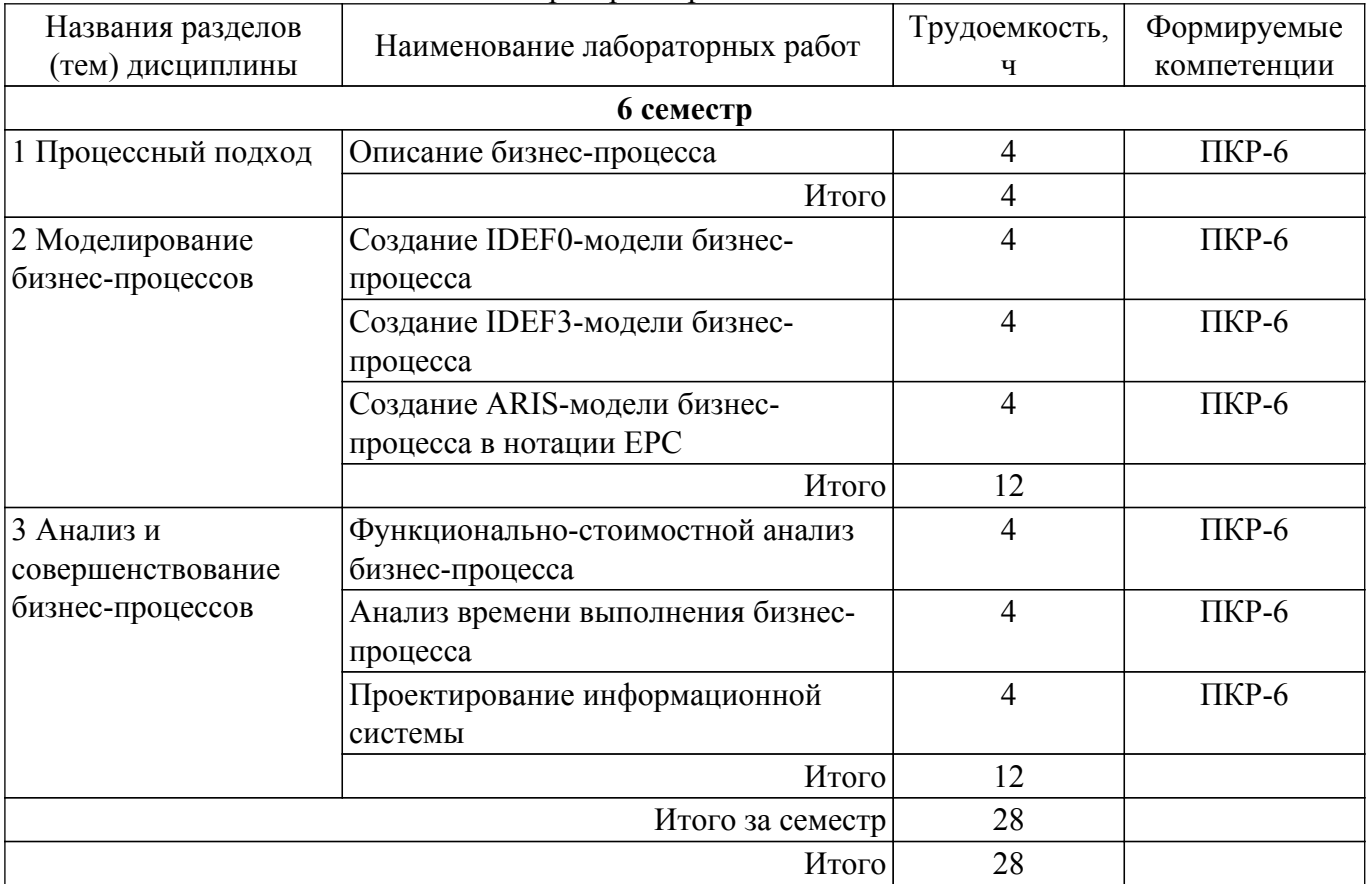

# **5.5. Курсовой проект**

Содержание, трудоемкость контактной аудиторной работы и формируемые компетенции в рамках выполнения курсового проекта представлены в таблице 5.5.

Таблица 5.5 – Содержание контактной аудиторной работы и ее трудоемкость

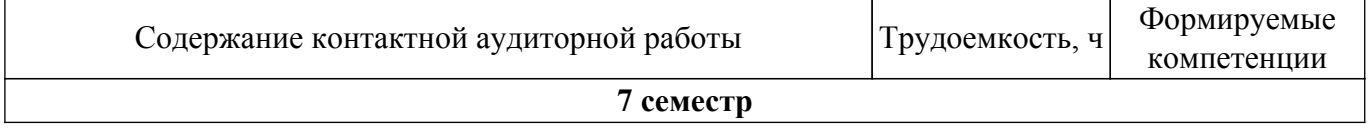

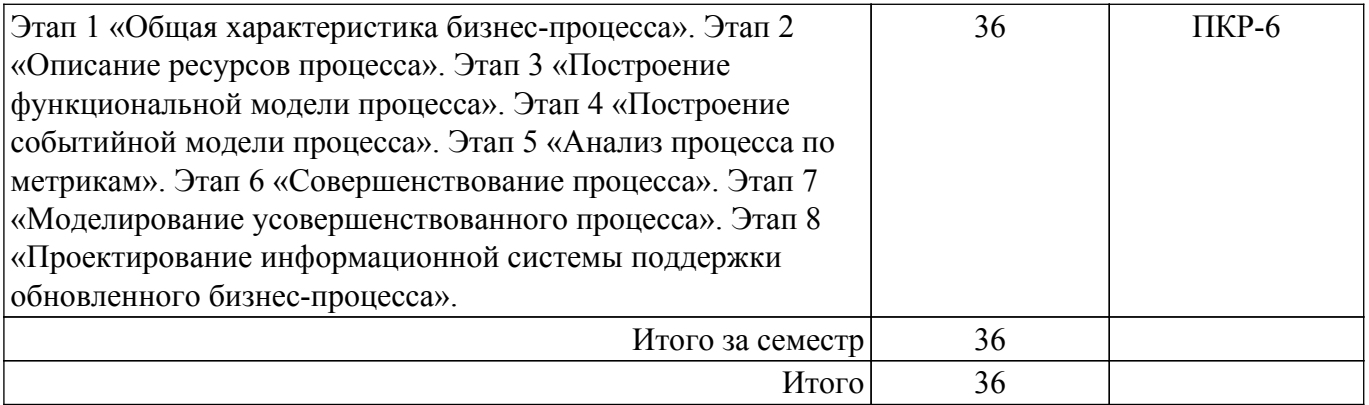

Примерная тематика курсовых проектов:

- 1. Совершенствование бизнес-процесса предоставления услуг (по ремонту и обслуживанию автомобилей, по ремонту электронной техники, по ремонту бытовой техники, по ремонту квартир, по покупке/продаже недвижимости, по пассажирским/грузовым автоперевозкам, по организации праздничных /спортивных мероприятий, по проведению рекламных кампаний, по проведению выставок-ярмарок, страхования, кредитования, гостиничного обслуживания, косметологии, дополнительного образования, общественного питания и др.).
- 2. Совершенствование бизнес-процесса по изготовлению и продаже продукта (по изготовлению на заказ окон /дверей / мебели /верхней одежды /кондитерских изделий, по изданию печатной продукции, по выпуску газеты, по разработке и внедрению программного продукта, по строительству гаражей/ садовых домиков, по продаже туристического продукта и др.).
- 3. Совершенствование бизнес-процесса по предоставлению государственных / муниципальных услуг в органах власти, государственных учреждениях (по предоставлению в аренду муниципального имущества; по выдаче разрешений на установку и эксплуатацию рекламных конструкций; по выдаче разрешения на право организации розничного рынка; по выдаче порубочного билета, по лицензированию производства лекарственных средств, государственному контролю в сфере миграции; предоставлению лесных участков в безвозмездное срочное пользование; по оказанию государственных информационно-консультационных услуг, по организации выборов, по трудоустройству и др.).
- 4. Совершенствование бизнес-процесса по работе с персоналом (кадровый учет, найм новых сотрудников увольнение сотрудников, повышение квалификации сотрудников, аттестация персонала, охрана труда и др.).
- 5. Совершенствование бизнес-процесса по маркетингу и PR (реклама и продвижение компании и ее продуктов, исследование рынка, поиск новых клиентов, разработка новых продуктов и др.).
- 6. Совершенствование логистического бизнес-процесса (сопровождение доставки товара клиенту, заказ транспорта, диспетчеризация транспорта, складирование и др.).
- 7. Совершенствование административно-хозяйственного бизнес-процесса (содержание офисов и производственных помещений, сервисное обслуживание оборудования и др.).
- 8. Совершенствование бизнес-процесса учета (бухгалтерский учет, налоговый, организация документооборота и др.).
- 9. Совершенствование бизнес-процесса ИТ-сопровождения (обслуживание средств ИТ, развитие инфраструктуры ИТ, автоматизация, поддержка пользователей и др.).
- 10. Совершенствование бизнес-процесса закупки (планирование закупок, поиск новых поставщиков, работа с заявками на поставку, организация тендера и др.).
- 11. Совершенствование бизнес-процесса управления развитием (развитие организационной структуры, развитие системы стимулирования, разработка бизнес-плана, реинжиниринг процессов компании и др.).
- 12. Совершенствование бизнес-процесса управления рисками.
- 13. Совершенствование бизнес-процесса управления финансами (планирование бюджета, анализ выполнения бюджета, управленческая отчётность и др.).
- 14. Совершенствование бизнес-процесса управления качеством (разработка программы

# **5.6. Самостоятельная работа**

Виды самостоятельной работы, трудоемкость и формируемые компетенции представлены в таблице 5.6.

Таблица 5.6 – Виды самостоятельной работы, трудоемкость и формируемые компетенции

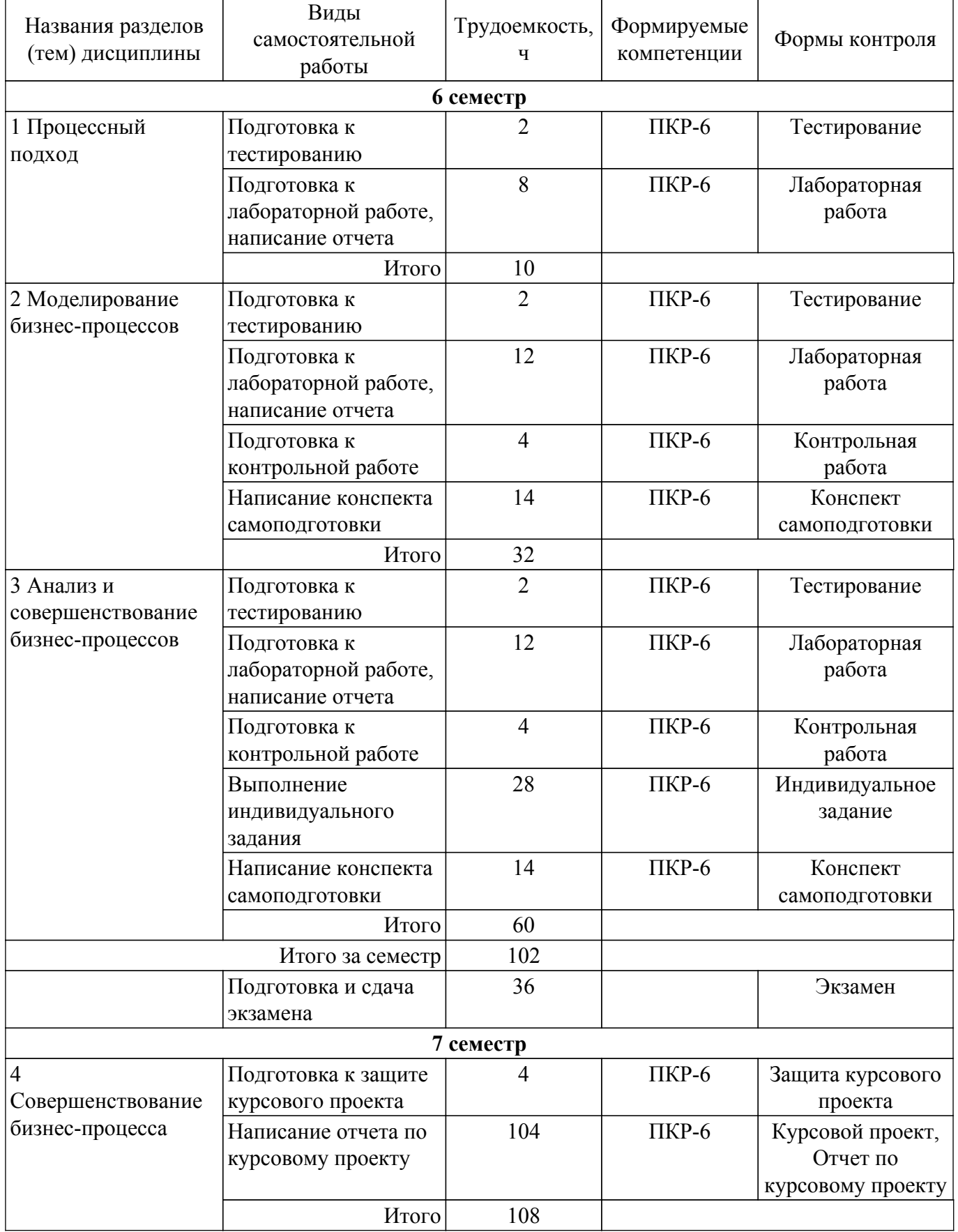

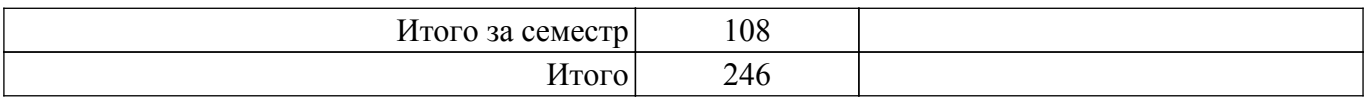

# **5.7. Соответствие компетенций, формируемых при изучении дисциплины, и видов учебной деятельности**

Соответствие компетенций, формируемых при изучении дисциплины, и видов учебной деятельности представлено в таблице 5.7.

Таблица 5.7 – Соответствие компетенций, формируемых при изучении дисциплины, и видов занятий

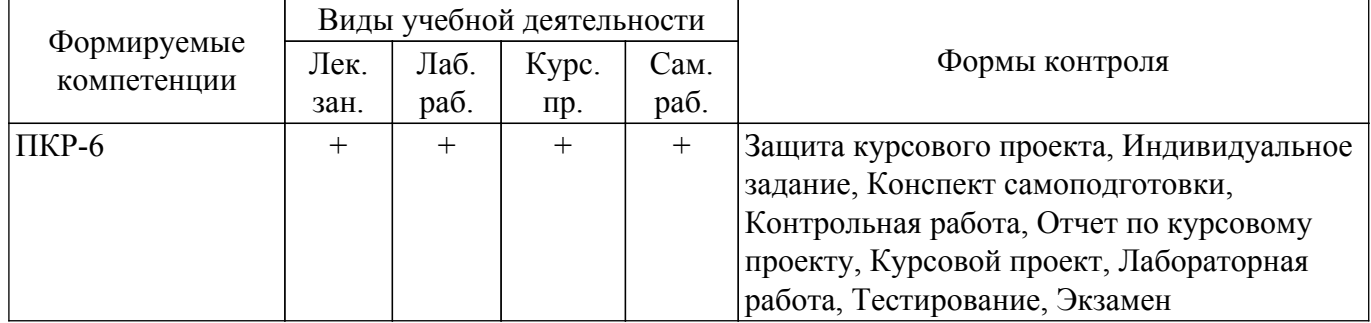

# **6. Рейтинговая система для оценки успеваемости обучающихся**

# **6.1. Балльные оценки для форм контроля**

Балльные оценки для форм контроля представлены в таблице 6.1. Таблица 6.1 – Балльные оценки

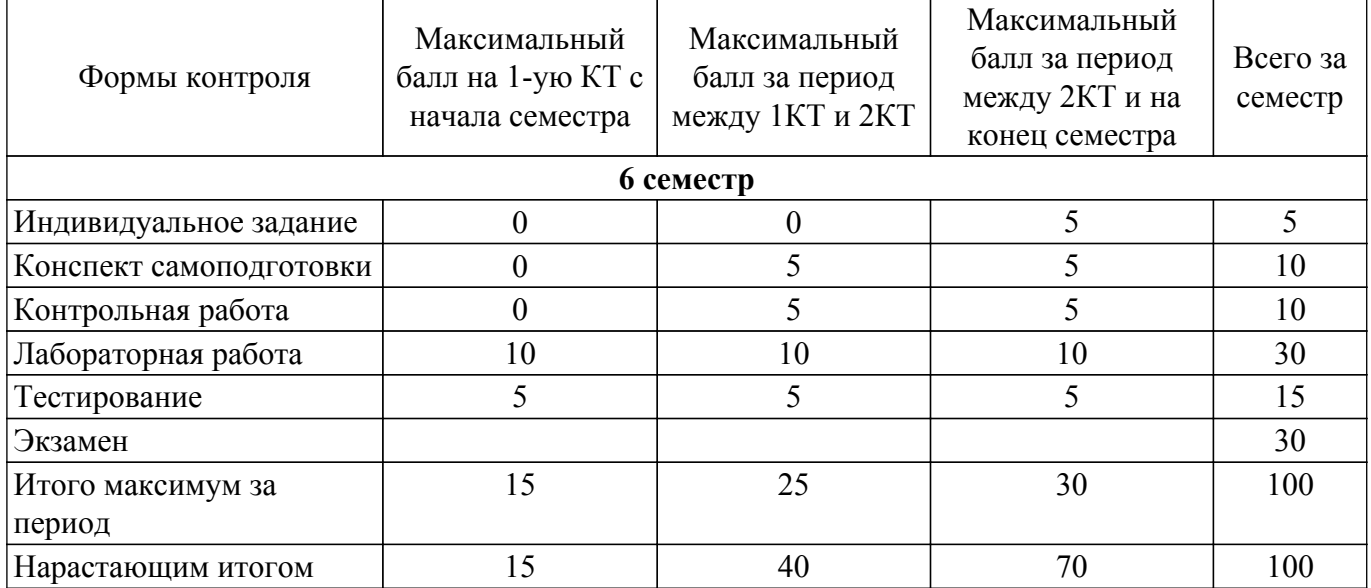

Балльные оценки для курсового проекта представлены в таблице 6.1.1.

Таблица 6.1.1 – Балльные оценки для курсового проекта

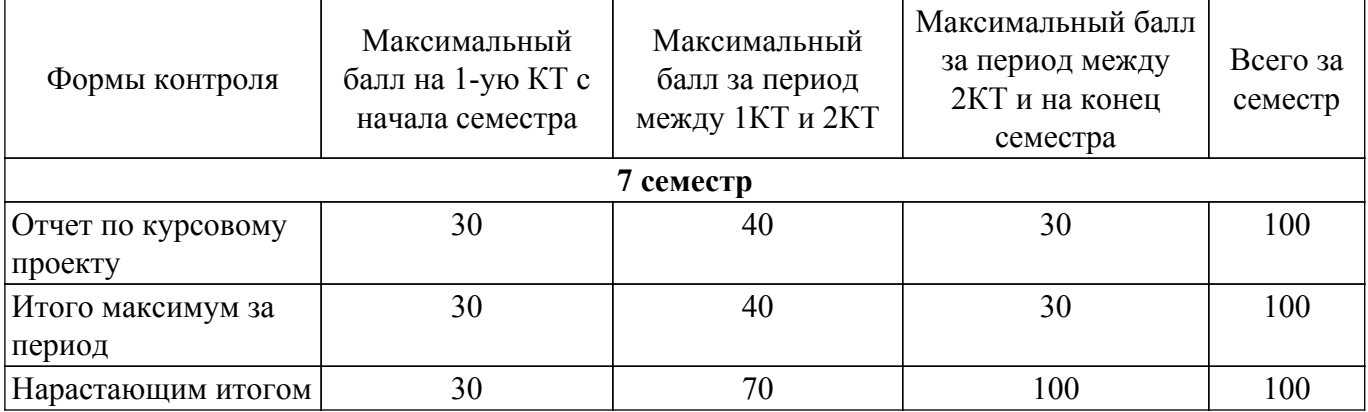

# **6.2. Пересчет баллов в оценки за текущий контроль**

Пересчет баллов в оценки за текущий контроль представлен в таблице 6.2. Таблица 6.2 – Пересчет баллов в оценки за текущий контроль

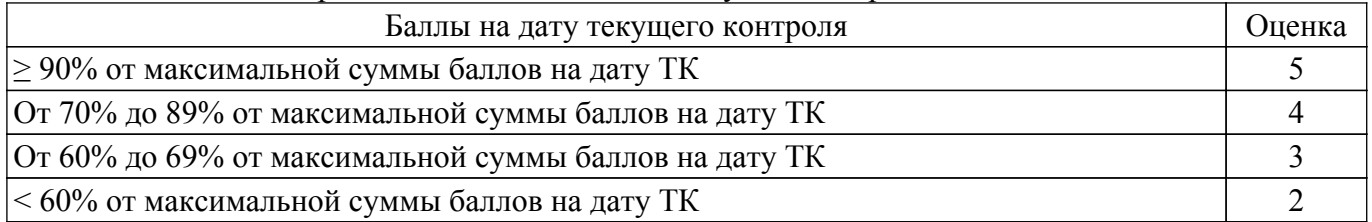

# **6.3. Пересчет суммы баллов в традиционную и международную оценку**

Пересчет суммы баллов в традиционную и международную оценку представлен в таблице 6.3.

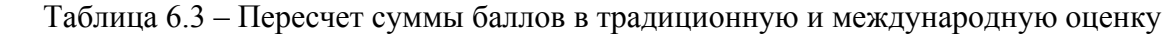

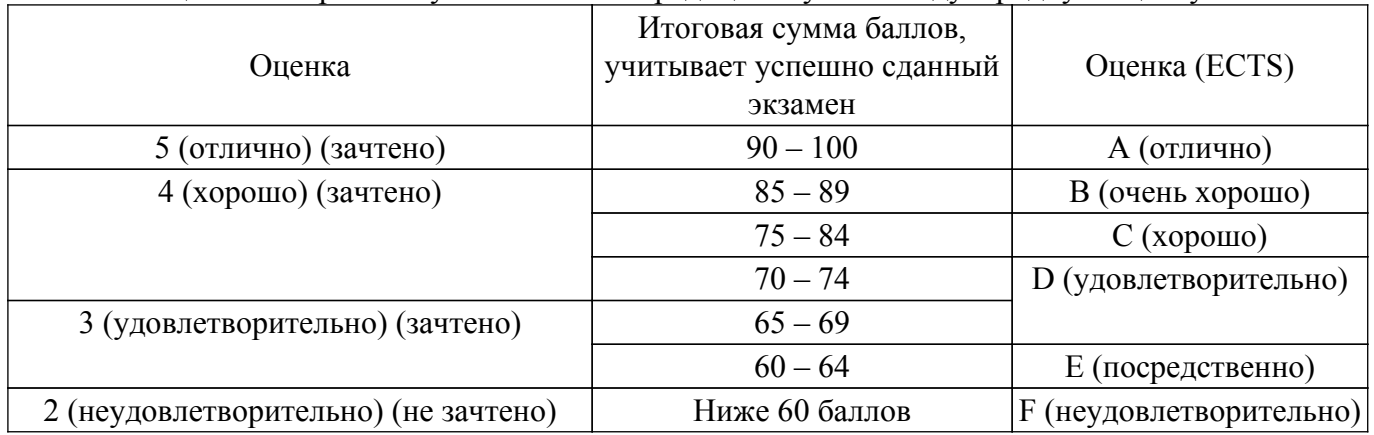

### **7. Учебно-методическое и информационное обеспечение дисциплины**

### **7.1. Основная литература**

1. Моделирование и анализ бизнес-процессов: Учебное пособие / М. П. Силич, В. А. Силич - 2011. 213 с. [Электронный ресурс]: — Режим доступа:<https://edu.tusur.ru/publications/673>.

# **7.2. Дополнительная литература**

1. Реинжиниринг бизнес-процессов: Учебное пособие / М. П. Силич, В. А. Силич - 2007. 200 с. [Электронный ресурс]: — Режим доступа:<https://edu.tusur.ru/publications/680>.

2. Архитектура предприятия: Учебное пособие для направления подготовки 080500 «Бизнес-информатика» / Ю. Б. Гриценко - 2014. 260 с. [Электронный ресурс]: — Режим доступа: [https://edu.tusur.ru/publications/4652.](https://edu.tusur.ru/publications/4652)

3. Проектирование информационных систем: Учебное пособие / С. Ю. Золотов - 2016. 117 с. [Электронный ресурс]: — Режим доступа: [https://edu.tusur.ru/publications/6478.](https://edu.tusur.ru/publications/6478)

# **7.3. Учебно-методические пособия**

### **7.3.1. Обязательные учебно-методические пособия**

1. Моделирование и анализ бизнес-процессов: Методические указания к лабораторным работам для студентов направлений «Программная инженерия» (уровень бакалавриата), «Государственное и муниципальное управление» (уровень бакалавриата), «Бизнес-информатика» (уровень бакалавриата) / М. П. Силич - 2022. 78 с. [Электронный ресурс]: — Режим доступа: [https://edu.tusur.ru/publications/9604.](https://edu.tusur.ru/publications/9604)

2. Моделирование и анализ бизнес-процессов: Методические указания к выполнению курсового проекта для студентов направления «Программная инженерия» (уровень бакалавриата) / М. П. Силич - 2022. 32 с. [Электронный ресурс]: — Режим доступа: [https://edu.tusur.ru/publications/9615.](https://edu.tusur.ru/publications/9615)

3. Моделирование и анализ бизнес-процессов: Методические указания к организации самостоятельной работы для студентов направлений «Программная инженерия» (уровень бакалавриата), «Государственное и муниципальное управление» (уровень бакалавриата), «Бизнесинформатика» (уровень бакалавриата) / М. П. Силич - 2022. 30 с. [Электронный ресурс]: — Режим доступа:<https://edu.tusur.ru/publications/9633>.

#### **7.3.2. Учебно-методические пособия для лиц с ограниченными возможностями здоровья и инвалидов**

Учебно-методические материалы для самостоятельной и аудиторной работы обучающихся из числа лиц с ограниченными возможностями здоровья и инвалидов предоставляются в формах, адаптированных к ограничениям их здоровья и восприятия информации.

# **Для лиц с нарушениями зрения:**

– в форме электронного документа;

– в печатной форме увеличенным шрифтом.

## **Для лиц с нарушениями слуха:**

- в форме электронного документа;
- в печатной форме.

# **Для лиц с нарушениями опорно-двигательного аппарата:**

- в форме электронного документа;
- в печатной форме.

### **7.4. Современные профессиональные базы данных и информационные справочные системы**

1. При изучении дисциплины рекомендуется обращаться к современным базам данных, информационно-справочным и поисковым системам, к которым у ТУСУРа открыт доступ: <https://lib.tusur.ru/ru/resursy/bazy-dannyh>.

#### **8. Материально-техническое и программное обеспечение дисциплины**

#### **8.1. Материально-техническое и программное обеспечение для лекционных занятий**

Для проведения занятий лекционного типа, групповых и индивидуальных консультаций, текущего контроля и промежуточной аттестации используется учебная аудитория с достаточным количеством посадочных мест для учебной группы, оборудованная доской и стандартной учебной мебелью. Имеются мультимедийное оборудование и учебно-наглядные пособия, обеспечивающие тематические иллюстрации по лекционным разделам дисциплины.

### **8.2. Материально-техническое и программное обеспечение для лабораторных работ**

Компьютерный класс: учебная аудитория для проведения занятий практического типа, учебная аудитория для проведения занятий лабораторного типа, помещение для курсового проектирования (выполнения курсовых работ), помещение для проведения групповых и индивидуальных консультаций; 634034, Томская область, г. Томск, Вершинина улица, д. 74, 407 ауд.

Описание имеющегося оборудования:

- Интерактивный плоскопанельный дисплей SMART VIZION DC75-E4;
- Магнитно-маркерная доска;
- Комплект специализированной учебной мебели;
- Рабочее место преподавателя.
- Программное обеспечение:
- Google Chrome, Open Source;
- MS Visio 2010, AZURE DEV TOOLS FOR TEACHING;
- Microsoft Office 2013 Standard;
- Mozilla Firefox, GNU LGPL;
- Windows 10 Professional, AZURE DEV TOOLS FOR TEACHING;
- Файловый менеджер FAR, Модифицированная лицензия BSD (3-clause BSD license);

Компьютерный класс: учебная аудитория для проведения занятий практического типа, учебная аудитория для проведения занятий лабораторного типа, помещение для курсового проектирования (выполнения курсовых работ), помещение для проведения групповых и индивидуальных консультаций; 634034, Томская область, г. Томск, Вершинина улица, д. 74, 409 ауд.

Описание имеющегося оборудования:

- Проектор Optoma Ex632.DLP;
- Проекционный экран;
- Магнитно-маркерная доска;
- Комплект специализированной учебной мебели;
- Рабочее место преподавателя.
- Программное обеспечение:
- Google Chrome, Open Source;
- MS Visio 2010, AZURE DEV TOOLS FOR TEACHING;
- Microsoft Office 2010 Standard;
- Mozilla Firefox, GNU LGPL;
- Windows 10 Professional, AZURE DEV TOOLS FOR TEACHING;
- Файловый менеджер FAR, Модифицированная лицензия BSD (3-clause BSD license);

Компьютерный класс: учебная аудитория для проведения занятий практического типа, учебная аудитория для проведения занятий лабораторного типа, помещение для курсового проектирования (выполнения курсовых работ), помещение для проведения групповых и индивидуальных консультаций; 634034, Томская область, г. Томск, Вершинина улица, д. 74, 432а ауд.

Описание имеющегося оборудования:

- Магнитно-маркерная доска;
- Комплект специализированной учебной мебели;
- Рабочее место преподавателя.
- Программное обеспечение:
- Google Chrome, Open Source;
- MS Visio 2010, AZURE DEV TOOLS FOR TEACHING;
- Microsoft Office 2010 Standard;
- Mozilla Firefox, GNU LGPL;
- Windows 10 Professional, AZURE DEV TOOLS FOR TEACHING;
- Файловый менеджер FAR, Модифицированная лицензия BSD (3-clause BSD license);

Компьютерный класс: учебная аудитория для проведения занятий практического типа, учебная аудитория для проведения занятий лабораторного типа, помещение для курсового проектирования (выполнения курсовых работ), помещение для проведения групповых и индивидуальных консультаций; 634034, Томская область, г. Томск, Вершинина улица, д. 74, 432б ауд.

Описание имеющегося оборудования:

- Магнитно-маркерная доска;
- Комплект специализированной учебной мебели;
- Рабочее место преподавателя.

Программное обеспечение:

- Google Chrome, Open Source;
- MS Visio 2010, AZURE DEV TOOLS FOR TEACHING;
- Microsoft Office 2010 Standard;
- Mozilla Firefox, GNU LGPL;
- Windows 10 Professional, AZURE DEV TOOLS FOR TEACHING;
- Файловый менеджер FAR, Модифицированная лицензия BSD (3-clause BSD license);

Лаборатория "Информатика и программирование": учебная аудитория для проведения занятий практического типа, учебная аудитория для проведения занятий лабораторного типа, помещение для курсового проектирования (выполнения курсовых работ), помещение для проведения групповых и индивидуальных консультаций; 634034, Томская область, г. Томск, Вершинина улица, д. 74, 428 ауд.

Описание имеющегося оборудования:

- Проектор Epson EB-982W;
- Проекционный экран;
- Магнитно-маркерная доска 2 шт.;
- Комплект специализированной учебной мебели;
- Рабочее место преподавателя.
- Программное обеспечение:
- Google Chrome, Open Source;
- MS Visio 2010, AZURE DEV TOOLS FOR TEACHING;
- Microsoft Office 2010 Standard;
- Mozilla Firefox, GNU LGPL;
- Файловый менеджер FAR, Модифицированная лицензия BSD (3-clause BSD license);

Лаборатория "Операционные системы и СУБД": учебная аудитория для проведения занятий практического типа, учебная аудитория для проведения занятий лабораторного типа, помещение для курсового проектирования (выполнения курсовых работ), помещение для проведения групповых и индивидуальных консультаций; 634034, Томская область, г. Томск, Вершинина улица, д. 74, 430 ауд.

Описание имеющегося оборудования:

- Проектор Epson EB-982W;
- Проекционный экран;
- Магнитно-маркерная доска 2 шт.;
- Комплект специализированной учебной мебели;
- Рабочее место преподавателя.

Программное обеспечение:

- Google Chrome, Open Source;
- MS Visio 2010, AZURE DEV TOOLS FOR TEACHING;
- Microsoft Office 2010 Standard;
- Mozilla Firefox, GNU LGPL;
- Файловый менеджер FAR, Модифицированная лицензия BSD (3-clause BSD license);

### **8.3. Материально-техническое и программное обеспечение для курсового проекта**

Компьютерный класс: учебная аудитория для проведения занятий практического типа, учебная аудитория для проведения занятий лабораторного типа, помещение для курсового проектирования (выполнения курсовых работ), помещение для проведения групповых и индивидуальных консультаций; 634034, Томская область, г. Томск, Вершинина улица, д. 74, 407 ауд.

Описание имеющегося оборудования:

- Интерактивный плоскопанельный дисплей SMART VIZION DC75-E4;
- Магнитно-маркерная доска;
- Комплект специализированной учебной мебели;
- Рабочее место преподавателя.
- Программное обеспечение:
- Google Chrome, Open Source;
- MS Visio 2010, AZURE DEV TOOLS FOR TEACHING;
- Microsoft Office 2013 Standard;
- Mozilla Firefox, GNU LGPL;
- Windows 10 Professional, AZURE DEV TOOLS FOR TEACHING;
- Файловый менеджер FAR, Модифицированная лицензия BSD (3-clause BSD license);

Компьютерный класс: учебная аудитория для проведения занятий практического типа, учебная аудитория для проведения занятий лабораторного типа, помещение для курсового проектирования (выполнения курсовых работ), помещение для проведения групповых и индивидуальных консультаций; 634034, Томская область, г. Томск, Вершинина улица, д. 74, 409 ауд.

Описание имеющегося оборудования:

- Проектор Optoma Ex632.DLP;

- Проекционный экран;
- Магнитно-маркерная доска;
- Комплект специализированной учебной мебели;
- Рабочее место преподавателя.

Программное обеспечение:

- Google Chrome, Open Source;
- MS Visio 2010, AZURE DEV TOOLS FOR TEACHING;
- Microsoft Office 2010 Standard;
- Mozilla Firefox, GNU LGPL;
- Windows 10 Professional, AZURE DEV TOOLS FOR TEACHING;
- Файловый менеджер FAR, Модифицированная лицензия BSD (3-clause BSD license);

Компьютерный класс: учебная аудитория для проведения занятий практического типа, учебная аудитория для проведения занятий лабораторного типа, помещение для курсового проектирования (выполнения курсовых работ), помещение для проведения групповых и индивидуальных консультаций; 634034, Томская область, г. Томск, Вершинина улица, д. 74, 432а ауд.

- Описание имеющегося оборудования:
- Магнитно-маркерная доска;
- Комплект специализированной учебной мебели;
- Рабочее место преподавателя.
- Программное обеспечение:
- Google Chrome, Open Source;
- MS Visio 2010, AZURE DEV TOOLS FOR TEACHING;
- Microsoft Office 2010 Standard;
- Mozilla Firefox, GNU LGPL;
- Windows 10 Professional, AZURE DEV TOOLS FOR TEACHING;
- Файловый менеджер FAR, Модифицированная лицензия BSD (3-clause BSD license);

Компьютерный класс: учебная аудитория для проведения занятий практического типа, учебная аудитория для проведения занятий лабораторного типа, помещение для курсового проектирования (выполнения курсовых работ), помещение для проведения групповых и индивидуальных консультаций; 634034, Томская область, г. Томск, Вершинина улица, д. 74, 432б ауд.

- Описание имеющегося оборудования:
- Магнитно-маркерная доска;
- Комплект специализированной учебной мебели;
- Рабочее место преподавателя.
- Программное обеспечение:
- Google Chrome, Open Source;
- MS Visio 2010, AZURE DEV TOOLS FOR TEACHING;
- Microsoft Office 2010 Standard;
- Mozilla Firefox, GNU LGPL;
- Windows 10 Professional, AZURE DEV TOOLS FOR TEACHING;
- Файловый менеджер FAR, Модифицированная лицензия BSD (3-clause BSD license);

Лаборатория "Информатика и программирование": учебная аудитория для проведения занятий практического типа, учебная аудитория для проведения занятий лабораторного типа, помещение для курсового проектирования (выполнения курсовых работ), помещение для проведения групповых и индивидуальных консультаций; 634034, Томская область, г. Томск, Вершинина улица, д. 74, 428 ауд.

Описание имеющегося оборудования:

- Проектор Epson EB-982W;
- Проекционный экран;
- Магнитно-маркерная доска 2 шт.;
- Комплект специализированной учебной мебели;
- Рабочее место преподавателя.

Программное обеспечение:

- Google Chrome, Open Source;
- MS Visio 2010, AZURE DEV TOOLS FOR TEACHING;
- Microsoft Office 2010 Standard;
- Mozilla Firefox, GNU LGPL;
- Файловый менеджер FAR, Модифицированная лицензия BSD (3-clause BSD license);

Лаборатория "Операционные системы и СУБД": учебная аудитория для проведения занятий практического типа, учебная аудитория для проведения занятий лабораторного типа, помещение для курсового проектирования (выполнения курсовых работ), помещение для проведения групповых и индивидуальных консультаций; 634034, Томская область, г. Томск, Вершинина улица, д. 74, 430 ауд.

Описание имеющегося оборудования:

- Проектор Epson EB-982W;
- Проекционный экран;
- Магнитно-маркерная доска 2 шт.;
- Комплект специализированной учебной мебели;
- Рабочее место преподавателя.
- Программное обеспечение:
- Google Chrome, Open Source;
- MS Visio 2010, AZURE DEV TOOLS FOR TEACHING;
- Microsoft Office 2010 Standard;
- Mozilla Firefox, GNU LGPL;
- Файловый менеджер FAR, Модифицированная лицензия BSD (3-clause BSD license);

#### **8.4. Материально-техническое и программное обеспечение для самостоятельной работы**

Для самостоятельной работы используются учебные аудитории (компьютерные классы), расположенные по адресам:

- 634050, Томская область, г. Томск, Ленина проспект, д. 40, 233 ауд.;

- 634045, Томская область, г. Томск, ул. Красноармейская, д. 146, 201 ауд.;
- 634034, Томская область, г. Томск, Вершинина улица, д. 47, 126 ауд.;
- 634034, Томская область, г. Томск, Вершинина улица, д. 74, 207 ауд.

Описание имеющегося оборудования:

- учебная мебель;

- компьютеры;

- компьютеры подключены к сети «Интернет» и обеспечивают доступ в электронную информационно-образовательную среду ТУСУРа.

Перечень программного обеспечения:

- Microsoft Windows;
- OpenOffice;
- Kaspersky Endpoint Security 10 для Windows;
- 7-Zip;
- Google Chrome.

#### **8.5. Материально-техническое обеспечение дисциплины для лиц с ограниченными возможностями здоровья и инвалидов**

Освоение дисциплины лицами с ограниченными возможностями здоровья и инвалидами осуществляется с использованием средств обучения общего и специального назначения.

При занятиях с обучающимися с **нарушениями слуха** предусмотрено использование звукоусиливающей аппаратуры, мультимедийных средств и других технических средств приема/передачи учебной информации в доступных формах, мобильной системы преподавания для обучающихся с инвалидностью, портативной индукционной системы. Учебная аудитория, в которой занимаются обучающиеся с нарушением слуха, оборудована компьютерной техникой, аудиотехникой, видеотехникой, электронной доской, мультимедийной системой.

При занятиях с обучающимися с **нарушениями зрения** предусмотрено использование в лекционных и учебных аудиториях возможности просмотра удаленных объектов (например,

текста на доске или слайда на экране) при помощи видеоувеличителей для комфортного просмотра.

При занятиях с обучающимися с **нарушениями опорно-двигательного аппарата** используются альтернативные устройства ввода информации и другие технические средства приема/передачи учебной информации в доступных формах, мобильной системы обучения для людей с инвалидностью.

# **9. Оценочные материалы и методические рекомендации по организации изучения дисциплины**

#### **9.1. Содержание оценочных материалов для текущего контроля и промежуточной аттестации**

Для оценки степени сформированности и уровня освоения закрепленных за дисциплиной компетенций используются оценочные материалы, представленные в таблице 9.1. Таблица 9.1 – Формы контроля и оценочные материалы

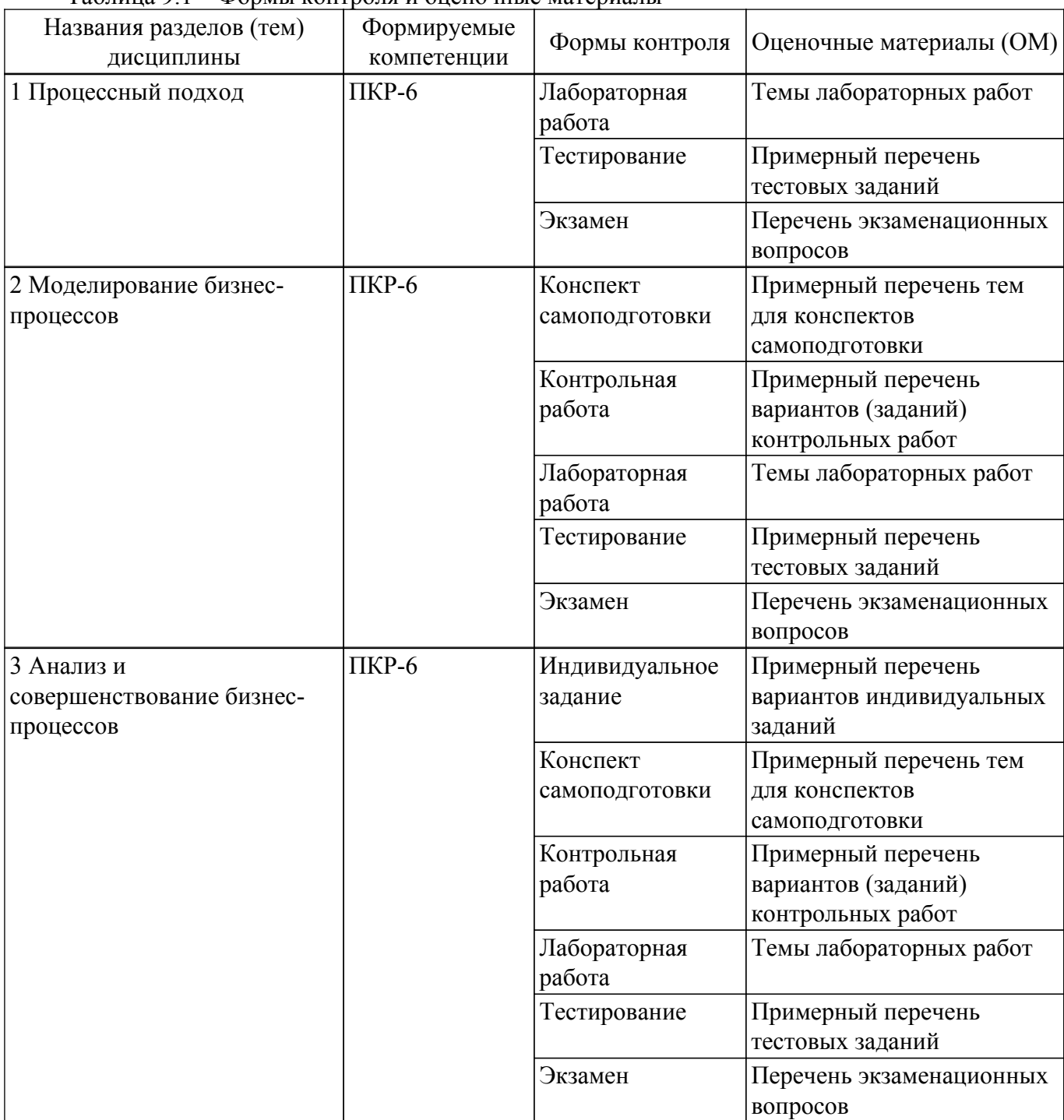

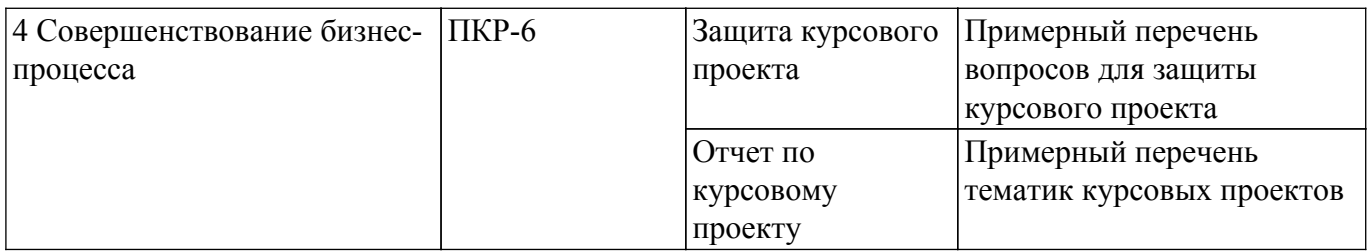

Шкала оценки сформированности отдельных планируемых результатов обучения по дисциплине приведена в таблице 9.2.

Таблица 9.2 – Шкала оценки сформированности планируемых результатов обучения по дисциплине

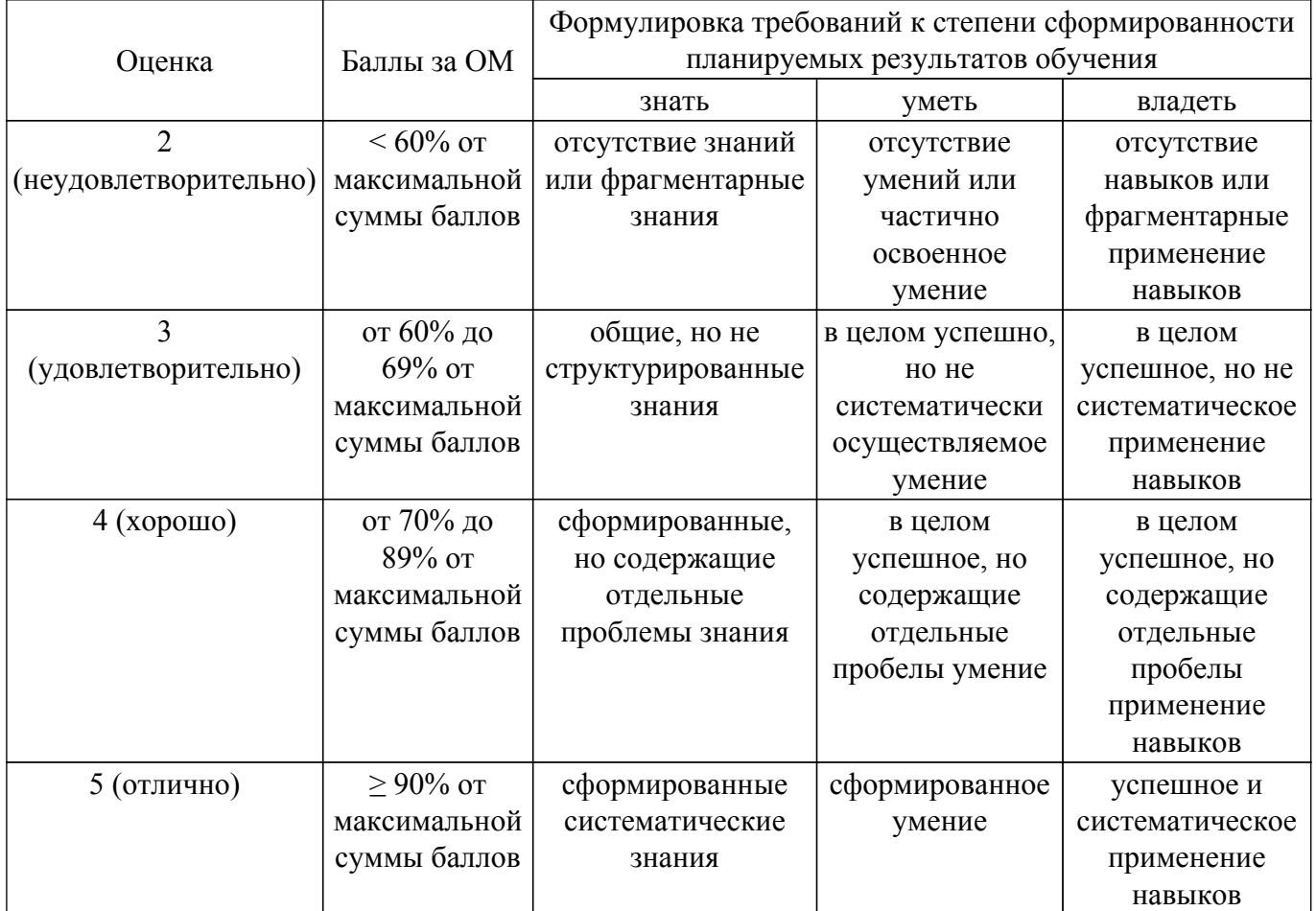

Шкала комплексной оценки сформированности компетенций приведена в таблице 9.3. Таблица 9.3 – Шкала комплексной оценки сформированности компетенций

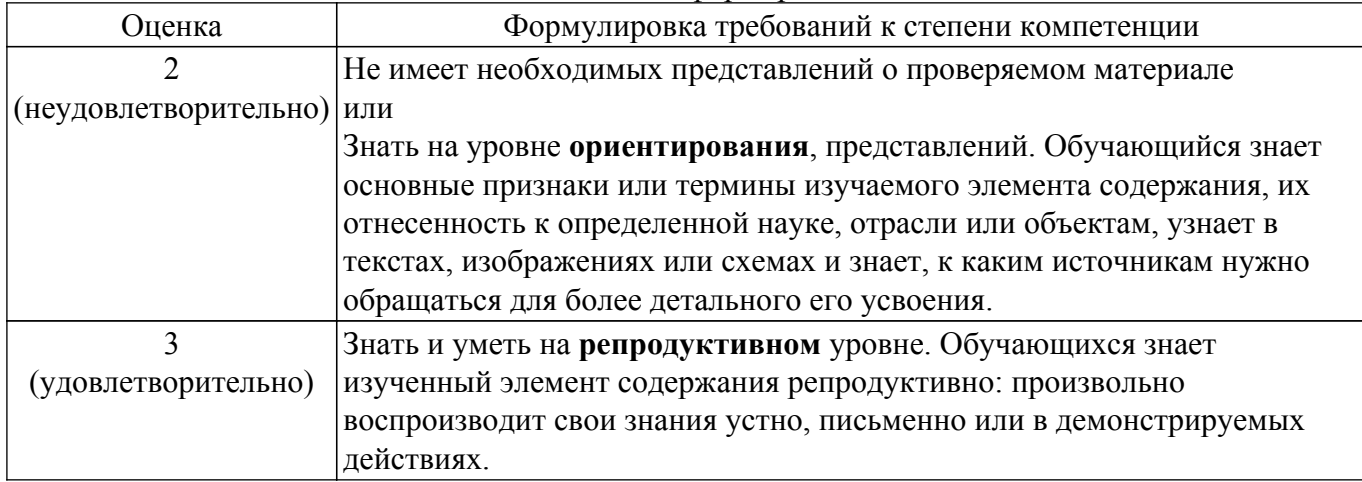

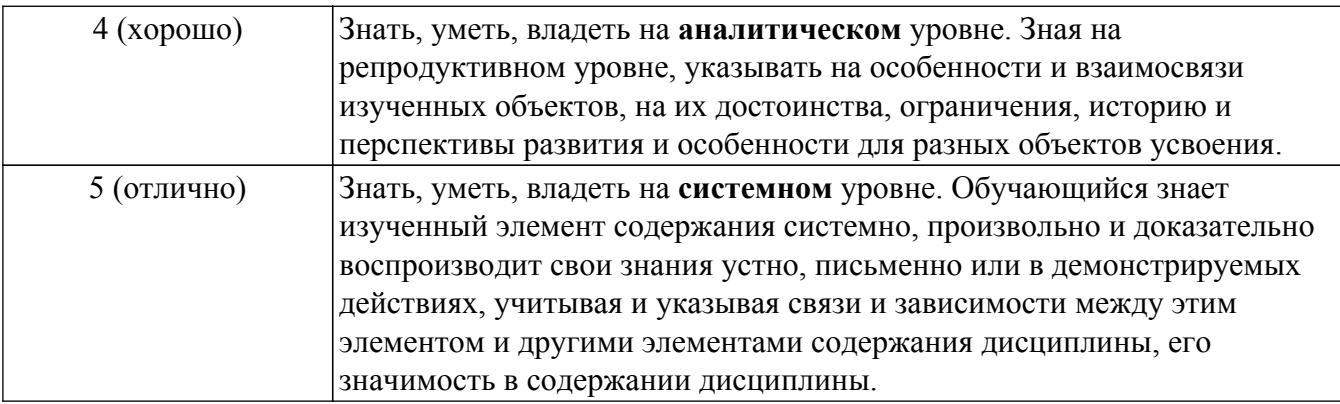

# **9.1.1. Примерный перечень тестовых заданий**

- 1. Одним из методов моделирования бизнес-процессов, используемых для конструирования программного обеспечения поддержки бизнеса, является IDEF0. Что предполагает моделирование бизнес-процесса по методу IDEF0?
	- построение модели структуры организации, выполняющей процесс
	- построение диаграмм, показывающих взаимодействие участников бизнес-процесса
	- построение иерархии диаграмм, показывающих отношения между функциями, полученными в результате декомпозиции процесса
	- построение модели, воспроизводящей процесс функционирования системы во времени
- 2. Одним из методов моделирования бизнес-процессов, используемых для конструирования программного обеспечения поддержки бизнеса, является IDEF0. В виде какого элемента IDEF0-модели отображается информационная система, с помощью которой выполняется некоторое действие в 6амках процесса?
	- функционального блока
	- дуги входа или выхода функционального блока
	- дуги управления функционального блока
	- дуги механизма функционального блока
- 3. Одним из методов моделирования бизнес-процессов, используемых для конструирования программного обеспечения поддержки бизнеса, является IDEF3. Чему соответствует элемент "дорожка" IDEF3-модели процесса?
	- этапу выполнения процесса
	- сотруднику или организационному подразделению, участвующему в процессе
	- событию, завершающему этап процесса
	- внешнему субъекту, взаимодействующему с процессом
- 4. Одним из методов моделирования бизнес-процессов, используемых для конструирования программного обеспечения поддержки бизнеса, является "событийная цепочка процесса" (eEPC) методологии ARIS. Что отображается в eEPC-модели?
	- организационная структура компании, выполняющей процесс
	- иерархия функций, составляющих процесс
	- логическая последовательность выполнения процесса
	- структура информации, необходимой для реализации процесса
- 5. Одним из методов моделирования бизнес-процессов, используемых для конструирования программного обеспечения поддержки бизнеса, является "событийная цепочка процесса" (eEPC) методологии ARIS. В виде какого элемента eEPC-модели может быть представлена информационная система, применяемая в ходе выполнении процесса? - блока действия (функции)
	- блока события
	- логического оператора
	- присоединенного к блоку функции элемента
- 6. Одним из методов моделирования бизнес-процессов, используемых для конструирования программного обеспечения поддержки бизнеса, является "событийная цепочка процесса" (eEPC) методологии ARIS. Для моделирования какой ситуации в eEPC-модели используется логический оператор "И"?

- выходное действие начнется, если одно или несколько входных событий сработает

- выходное действие начнется, если все входные события сработали
- выходное действие начнется, если только одно из входных событий сработает
- все выходные события сработают после того, как входное событие сработает
- 7. Одним из методов моделирования бизнес-процессов, используемых для конструирования программного обеспечения поддержки бизнеса, является "событийная цепочка процесса" (eEPC) методологии ARIS. Какой элемент из приведенного списка элементов бизнеспроцесса в eEPC-модели будет представлен, как блок события?
	- поступил заказ
	- прием заказа
	- заказ
	- отдел приема заказов
- 8. Технология реинжиниринга бизнес-процессов широко используется для выполнения проектов по совершенствованию бизнеса, включающих конструирование программного обеспечения поддержки бизнеса. На каком этапе этой технологии формируется модель «Как есть» («As is») бизнес-процесса?
	- внедрение
	- прямой инжиниринг
	- обратный инжиниринг
	- визуализация
- 9. Технология реинжиниринга бизнес-процессов широко используется для выполнения проектов по совершенствованию бизнеса. На каком этапе этой технологии выполняется разработка новой информационной системы (программного обеспечения) поддержки обновленного бизнеса?
	- внедрение
	- прямой инжиниринг
	- обратный инжиниринг
	- визуализация
- 10. Внедрение информационных систем (программного обеспечения) в бизнес-процессы позволяет перейти от старых правил ведения бизнеса на новые. Какая информационная технология способствует переходу от старого правила «Информация может появляться в одно время в одном месте» к новому правилу «Информация может появляться одновременно в разных местах»?
	- экспертные системы
	- интерактивный видеодиск
	- распределенные базы данных
	- средства поддержки принятия решений.

# **9.1.2. Перечень экзаменационных вопросов**

- 1. Функциональный подход к управлению организацией, предпосылки возникновения процессного подхода. Сравнение обоих подходов.
- 2. Процессно-ориентированная структура управления. Достоинства структуры.
- 3. Краткая характеристика основных концепций процессного подхода .
- 4. Понятие бизнес-процесса, свойства процесса. Принципы выделения бизнес-процессов.
- 5. Компоненты бизнес-процесса: входы, выходы, интерфейс, ресурсы, владелец процесса, ключевые показатели, цели процесса.
- 6. Классификация бизнес-процессов.
- 7. Понятие модели, свойства модели, классификация моделей.
- 8. Методология моделирования IDEF0.
- 9. Методология моделирования IDEF3.
- 10. Методологии моделирования DFD.
- 11. Интегрированная методология ARIS.
- 12. Анализ окружения бизнеса: анализ требований клиентов, анализ поставщиков/партнеров, оценка уровня (бенчмаркинг).
- 13. Качественный анализ бизнес-процессов: выбор приоритетных процессов, логический анализ, оценка шагов.
- 14. Функционально-стоимостной анализ бизнес-процесса. Анализ длительности процесса .
- 15. Анализ рисков бизнес-процесса.
- 16. Технология реинжинирнга бизнес-процессов.
- 17. Эвристические правила реконструкции бизнеса. Роль информационных технологий в реинжиниринге.
- 18. Организационная структура управления проектом по оптимизации бизнеса.

# **9.1.3. Примерный перечень вопросов для защиты курсового проекта**

- 1. Какова цель и границы исследуемого бизнес-процесса?
- 2. Кто является потребителями и поставщиками процесса? Каков интерфейс взаимодействия процесса с поставщиками и потребителями?
- 3. Какие человеческие, программно-технические, информационные ресурсы используются в ходе выполнения процесса?
- 4. Каковы входы, выходы, механизм, управление отдельных функциональных блоков на IDEF0-диаграммах декомпозиции процесса? Как взаимодействуют блоки друг с другом и с окружением?
- 5. Имеются ли разветвления /слияния в ходе выполнения процесса? Как разветвления/слияния отображены в событийной модели процесса?
- 6. Каковы ключевые показатели эффективности процесса? Каковы их значения для всего процесса в целом? Значения каких показателей оцениваются, как неудовлетворительные? На чем основаны оценки?
- 7. Каковы основные выводы по результатам анализа процесса по метрикам времени? Время выполнения каких шагов процесса неоправданно велико?
- 8. Каковы основные выводы по результатам анализа процесса по метрикам стоимости? Трудозатраты на выполнение каких шагов процесса неоправданно велики?
- 9. Каковы основные выводы по результатам анализа процесса по метрикам качества?
- 10. Каковы основные направления совершенствования бизнес-процесса? Какова роль информационных технологий в мероприятиях по совершенствованию?
- 11. Каковы отличия усовершенствованного процесса от прежнего? Как эти изменения отображены в модели обновленного бизнеса?
- 12. Как изменятся показатели эффективности процесса после внедрения усовершенствований? Обоснуйте прогноз.
- 13. Каковы основные функциональные требования к информационной системе поддержки усовершенствованного бизнес-процесса?
- 14. Каковы основные сценарии (варианты использования) проектируемой информационной системы?

# **9.1.4. Примерный перечень тематик курсовых проектов**

- 1. Совершенствование бизнес-процесса предоставления услуг (по ремонту и обслуживанию автомобилей, по ремонту электронной техники, по ремонту бытовой техники, по ремонту квартир, по покупке/продаже недвижимости, по пассажирским/грузовым автоперевозкам, по организации праздничных /спортивных мероприятий, по проведению рекламных кампаний, по проведению выставок-ярмарок, страхования, кредитования, гостиничного обслуживания, косметологии, дополнительного образования, общественного питания и др.).
- 2. Совершенствование бизнес-процесса по изготовлению и продаже продукта (по изготовлению на заказ окон /дверей / мебели /верхней одежды /кондитерских изделий, по изданию печатной продукции, по выпуску газеты, по разработке и внедрению программного продукта, по строительству гаражей/ садовых домиков, по продаже туристического продукта и др.).
- 3. Совершенствование бизнес-процесса по предоставлению государственных / муниципальных услуг в органах власти, государственных учреждениях (по предоставлению в аренду муниципального имущества; по выдаче разрешений на установку и эксплуатацию рекламных конструкций; по выдаче разрешения на право организации розничного рынка; по выдаче порубочного билета, по лицензированию производства лекарственных средств, государственному контролю в сфере миграции; предоставлению лесных участков в безвозмездное срочное пользование; по оказанию государственных информационно-консультационных услуг, по организации выборов, по трудоустройству и др.).
- 4. Совершенствование бизнес-процесса по работе с персоналом (кадровый учет, найм новых сотрудников увольнение сотрудников, повышение квалификации сотрудников, аттестация персонала, охрана труда и др.).
- 5. Совершенствование бизнес-процесса по маркетингу и PR (реклама и продвижение компании и ее продуктов, исследование рынка, поиск новых клиентов, разработка новых продуктов и др.).
- 6. Совершенствование логистического бизнес-процесса (сопровождение доставки товара клиенту, заказ транспорта, диспетчеризация транспорта, складирование и др.).
- 7. Совершенствование административно-хозяйственного бизнес-процесса (содержание офисов и производственных помещений, сервисное обслуживание оборудования и др.).
- 8. Совершенствование бизнес-процесса учета (бухгалтерский учет, налоговый, организация документооборота и др.).
- 9. Совершенствование бизнес-процесса ИТ-сопровождения (обслуживание средств ИТ, развитие инфраструктуры ИТ, автоматизация, поддержка пользователей и др.).
- 10. Совершенствование бизнес-процесса закупки (планирование закупок, поиск новых поставщиков, работа с заявками на поставку, организация тендера и др.).
- 11. Совершенствование бизнес-процесса управления развитием (развитие организационной структуры, развитие системы стимулирования, разработка бизнес-плана, реинжиниринг процессов компании и др.).
- 12. Совершенствование бизнес-процесса управления рисками.
- 13. Совершенствование бизнес-процесса управления финансами (планирование бюджета, анализ выполнения бюджета, управленческая отчётность и др.).
- 14. Совершенствование бизнес-процесса управления качеством (разработка программы повышения качества продукции, контроль качества, анализ качества и др.).

# **9.1.5. Темы лабораторных работ**

- 1. Описание бизнес-процесса
- 2. Создание IDEF0-модели бизнес-процесса
- 3. Создание IDEF3-модели бизнес-процесса
- 4. Создание ARIS-модели бизнес-процесса в нотации EPC
- 5. Функционально-стоимостной анализ бизнес-процесса
- 6. Анализ времени выполнения бизнес-процесса
- 7. Проектирование информационной системы

### **9.1.6. Примерный перечень тем для конспектов самоподготовки**

- 1. Объектно-ориентированное моделирование. Общая характеристика языка UML.
- 2. Прецедентная модель бизнеса. Диаграмма вариантов использования. Поток событий, диаграмма деятельности. Структурирование прецедентов.
- 3. Объектная модель бизнеса. Классы и объекты. Диаграммы последовательности, кооперации, классов.
- 4. Технология непрерывного совершенствования процессов. Основные принципы. Цикл Деминга. Методы выполнения этапов непрерывного совершенствования процессов.
- 5. Управление совершенствованием бизнес-процессов. Организационная структура управления проектом по совершенствованию. Обязанности основных участников проекта.

# **9.1.7. Примерный перечень вариантов (заданий) контрольных работ**

- 1. Создайте IDEF0-модель (диаграмму декомпозиции первого уровня) процесса «...», имеющего следующее описание: «...». Модель должна содержать не менее ... блоков. В модели все дуги должны иметь наименования (метки).
- 2. Создайте IDEF3-модель (диаграмму декомпозиции первого уровня) процесса «...», имеющего следующее описание: «...». Модель должна содержать не менее ... работ. Обязательно включите в модель перекрестки. Единицы работ пронумеруйте.
- 3. Создайте DFD-модель (диаграмму декомпозиции первого уровня) процесса «...», имеющего следующее описание: «...». Модель должна содержать не менее ... блоков. В модели все дуги должны иметь наименования (метки). Включите в модель хранилища

данных и внешние сущности.

- 4. Создайте модель в виде событийной цепочки процесса (eEPC) методологии ARIS для процесса «...», имеющего следующее описание: «...». помимо функций, событий и логических операторов включите в диаграмму ресурсы – исполнителей (или организационные единицы), документы, программное обеспечение и т.д.
- 5. Клиентов попросили оценить эффективность бизнес-процесса по пятибалльной шкале. В результате мнения распределились следующим образом: 5 - ...%, 4 - ...%, 3 - ...%, 2 - ...%, 1 - ...%. Определите интегральную оценку.
- 6. В таблице приведены критические факторы успеха (КФУ), оценки их важности (от 1 до 5) и оценки вклада каждого из процессов в каждый из КФУ (от 1 до 10). Определите интегрированную оценку важности каждого из процессов.
- 7. IDEF0-диаграмма декомпозиции блока А0 «Обучение» содержит следующие дочерние функции: .... В таблице приведены значения центров стоимости для дочерних функций. Рассчитайте стоимость блока А0 на уровне одного обучающегося при условии, что ...
- 8. Ниже приведена IDEF3-диаграмма процесса «...», включающего ... работ. В таблице приведено ожидаемое время выполнения каждой из работ. Определите критический путь.
- 9. Постройте диаграмму Ганта для процесса «...», имеющего следующее описание: .... Продолжительность каждой работы и дату начала процесса задайте произвольно.
- 10. В таблице приведены риски, а также значения убытка и частоты возникновения для каждого из рисков. Рядом с таблицей приведена карта рисков, Определите оценки значимости и вероятности рисков путем нормирования значений убытка и частоты. Перечислите номера «невыносимых» рисков.

# **9.1.8. Примерный перечень вариантов индивидуальных заданий**

- 1. Разработка требований к информационной системе поддержки бизнес-процесса разработка дизайн-проекта помещения
- 2. Разработка требований к информационной системе поддержки бизнес-процесса проведения маркетинговых исследований
- 3. Разработка требований к информационной системе поддержки бизнес-процесса продажи
- 4. Реинжиниринг бизнес-процесса страхования
- 5. Реинжиниринг бизнес-процесса создания и продвижения программной продукции

# **9.2. Методические рекомендации**

Учебный материал излагается в форме, предполагающей самостоятельное мышление студентов, самообразование. При этом самостоятельная работа студентов играет решающую роль в ходе всего учебного процесса.

Начать изучение дисциплины необходимо со знакомства с рабочей программой, списком учебно-методического и программного обеспечения. Самостоятельная работа студента включает работу с учебными материалами, выполнение контрольных мероприятий, предусмотренных учебным планом.

В процессе изучения дисциплины для лучшего освоения материала необходимо регулярно обращаться к рекомендуемой литературе и источникам, указанным в учебных материалах; пользоваться через кабинет студента на сайте Университета образовательными ресурсами электронно-библиотечной системы, а также общедоступными интернет-порталами, содержащими научно-популярные и специализированные материалы, посвященные различным аспектам учебной дисциплины.

При самостоятельном изучении тем следуйте рекомендациям:

– чтение или просмотр материала осуществляйте со скоростью, достаточной для индивидуального понимания и освоения материала, выделяя основные идеи; на основании изученного составить тезисы. Освоив материал, попытаться соотнести теорию с примерами из практики;

– если в тексте встречаются незнакомые или малознакомые термины, следует выяснить их значение для понимания дальнейшего материала;

– осмысливайте прочитанное и изученное, отвечайте на предложенные вопросы.

Студенты могут получать индивидуальные консультации, в т.ч. с использованием средств телекоммуникации.

По дисциплине могут проводиться дополнительные занятия, в т.ч. в форме вебинаров. Расписание вебинаров и записи вебинаров публикуются в электронном курсе / электронном журнале по дисциплине.

### **9.3. Требования к оценочным материалам для лиц с ограниченными возможностями здоровья и инвалидов**

Для лиц с ограниченными возможностями здоровья и инвалидов предусмотрены дополнительные оценочные материалы, перечень которых указан в таблице 9.2.

Таблица 9.2 – Дополнительные материалы оценивания для лиц с ограниченными возможностями здоровья и инвалидов

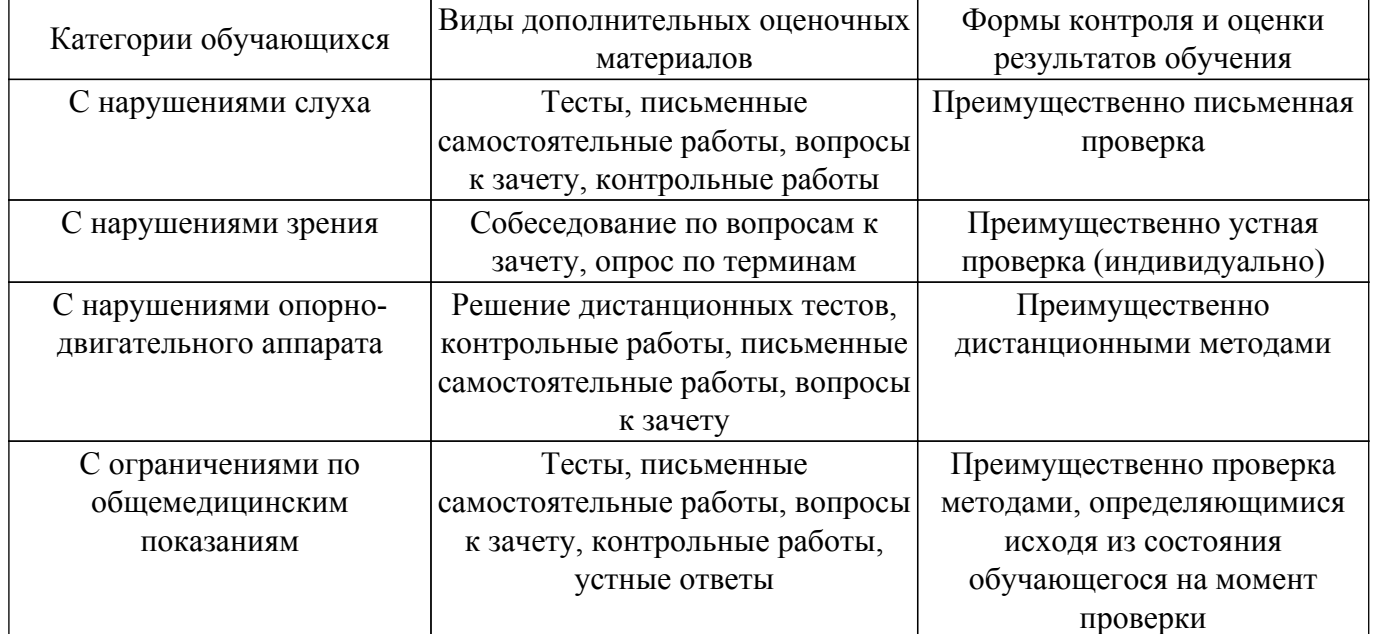

#### **9.4. Методические рекомендации по оценочным материалам для лиц с ограниченными возможностями здоровья и инвалидов**

Для лиц с ограниченными возможностями здоровья и инвалидов предусматривается доступная форма предоставления заданий оценочных средств, а именно:

- в печатной форме;
- в печатной форме с увеличенным шрифтом;
- в форме электронного документа;
- методом чтения ассистентом задания вслух;
- предоставление задания с использованием сурдоперевода.

Лицам с ограниченными возможностями здоровья и инвалидам увеличивается время на подготовку ответов на контрольные вопросы. Для таких обучающихся предусматривается доступная форма предоставления ответов на задания, а именно:

- письменно на бумаге;
- набор ответов на компьютере;
- набор ответов с использованием услуг ассистента;

– представление ответов устно.

Процедура оценивания результатов обучения лиц с ограниченными возможностями здоровья и инвалидов по дисциплине предусматривает предоставление информации в формах, адаптированных к ограничениям их здоровья и восприятия информации:

# **Для лиц с нарушениями зрения:**

– в форме электронного документа;

– в печатной форме увеличенным шрифтом.

- **Для лиц с нарушениями слуха:**
- в форме электронного документа;

– в печатной форме.

# **Для лиц с нарушениями опорно-двигательного аппарата:**

– в форме электронного документа;

# – в печатной форме.

При необходимости для лиц с ограниченными возможностями здоровья и инвалидов процедура оценивания результатов обучения может проводиться в несколько этапов.

# **ЛИСТ СОГЛАСОВАНИЯ**

Рассмотрена и одобрена на заседании кафедры АОИ протокол № 322 0т «<u>14 » 12 п2018</u> г.

# **СОГЛАСОВАНО:**

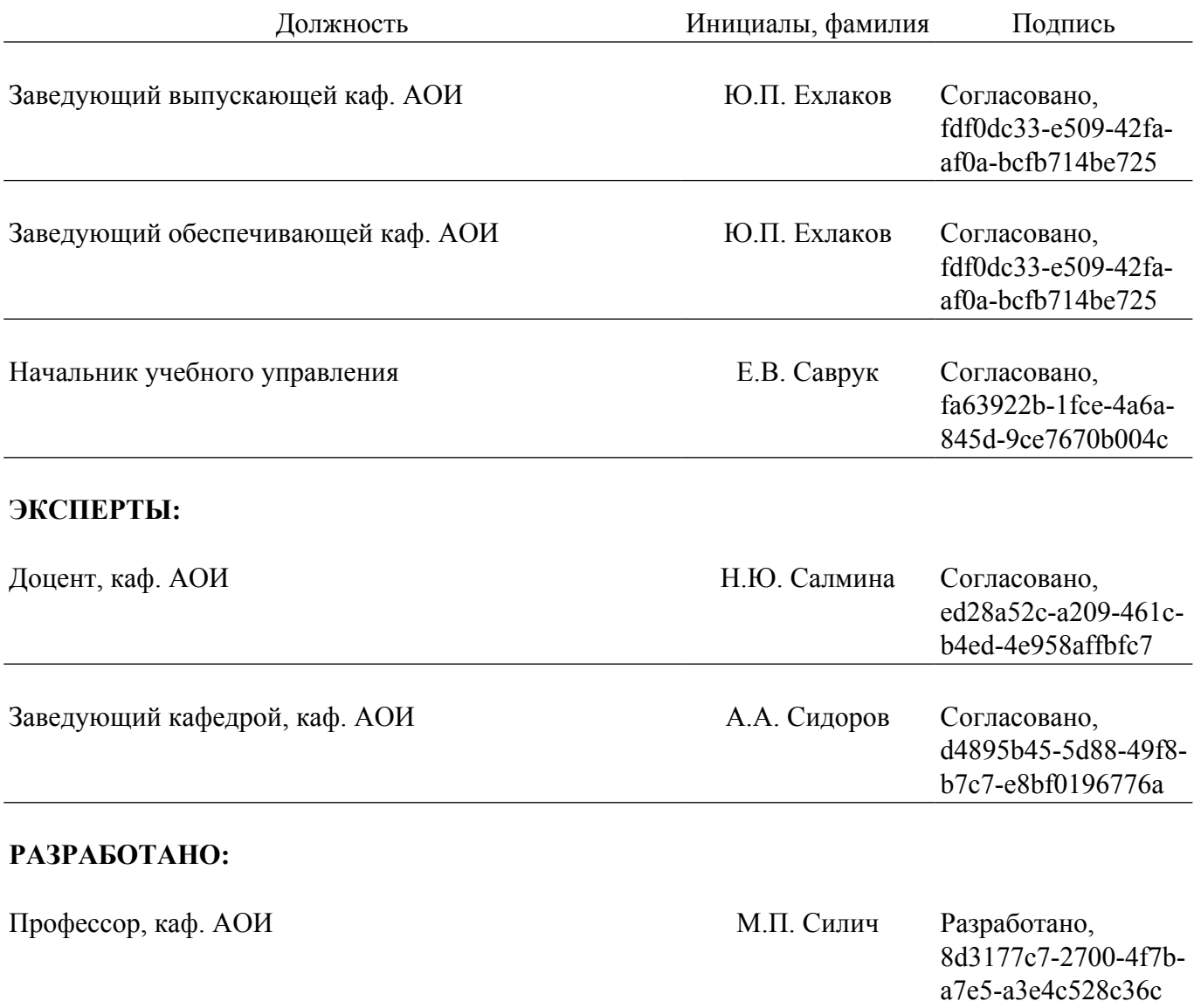